# **Firmware / INCR3**

Das /INCR3 Firmware erlaubt den Anschluss von drei Inkrementalgebern mit TTL(5V)-Pegeln. Die typischen Signale der Inkrementalgeber (A; B) werden mit 32-Bit (Positions-) Zählern erfasst. Jede fallende Flanke am A-Eingang dient als Taktsignal für den zugehörigen Positionszähler. Die Zählrichtung wird durch das Richtungssignal am B-Eingang bestimmt (high = aufwärts / low = abwärts). Die drei Zählerkanäle verfügen über Freigabe-Eingänge (EN; Enable), die den jeweiligen Zähler freigeben oder sperren.

Die maximale Zählfrequenz liegt bei 20 KHz (Tastverhältnis 1:1).

Sofern vorhanden kann ein Index-Signal (Z) verwendet werden, welches bei jeder vollen Umdrehung des Gebers einen kurzen Puls abgibt. Dabei wird der Positionszähler durch eine Flanke am Z-Eingang auf Null zurückgesetzt, so dass die Positionszählung dann synchron und relativ zur letzten Z-Flanke erfolgt. Ausserdem taktet das Z-Signal einen 16-Bit (Umdrehungs-)Zähler Z , dessen Zählrichtung durch die Zählrichtung des Positionszählers bestimmt wird.

Die Zählersignale sind den Anschlüssen von Port B und Port C wie folgt zugeordnet:

# **Zähler 1**

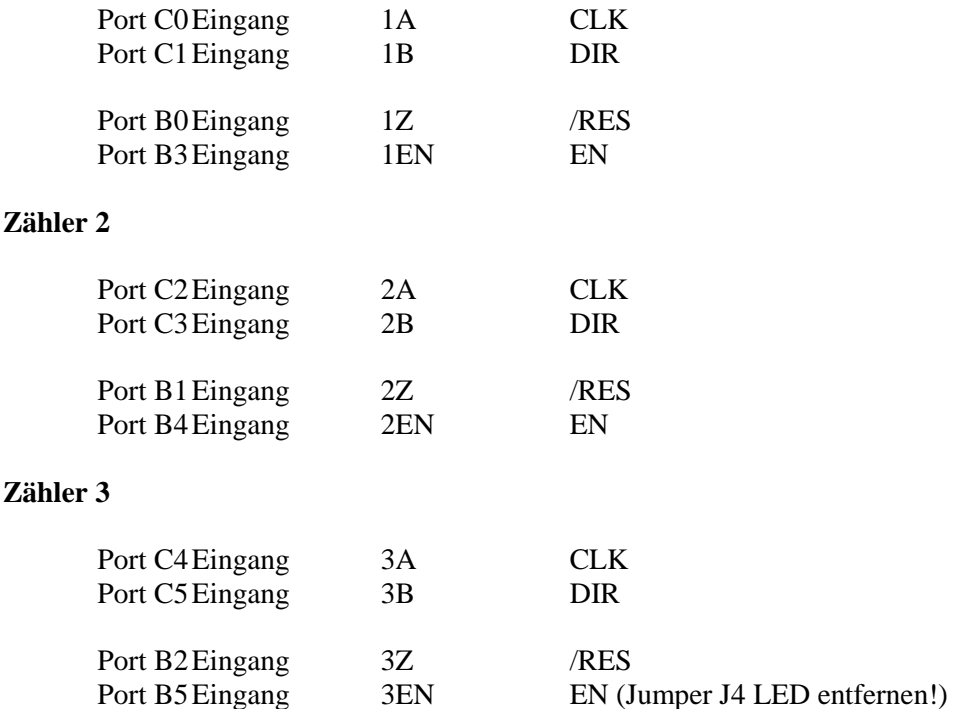

Alle Zähler-Eingänge verwenden TTL 5V-Pegel und verfügen über interne Pullup-Widerstände, die offene Eingänge auf das Potential der positiven Betriebsspannung Vcc ziehen. Dies ermöglicht die z.B. die einfache Beschaltung mit Schaltkontakten gegen Masse.

Port D arbeitet als digitaler I/O-Port. Die Datenrichtung ist für jede Datenleitung einzeln umschaltbar. Port D6 gibt ein Taktsignal aus, sofern dieser auf Ausgang geschaltet ist. Die max. Grundfrequenz von 9 kHz ist durch die Faktoren 1, 2 , 3…, 256 teilbar. Für Leitungen die als Eingang arbeiten ist ein Pullup-Widerstand aktivierbar. Die Programmierung erfolgt mit Hilfe von Kommandos, die im Request-Datenblock übertragen werden.

## **Datenprotokoll**

Die Kommunikation mit dem PC erfolgt per USB. Der USB-Treiber installiert einen virtuellen COM-Port. Der Datenaustausch erfolgt somit wie über eine ,echte' RS232-Schnittstelle.

#### **Die Schnittstellenparameter sind: 57600, 8 N, 1**

Baud 57600 8 Datenbits Keine Parität 1 Stopbit

Die Kommunikation erfolgt nach dem Frage-Antwort-Prizip (Request/Response). Dabei besteht ein Request immer aus genau fünf Datenbytes. Nachdem Empfang dieser fünf Datenbytes sendet die Firmware in jedem Fall 21 Bytes als Antwort an den PC zurück. Die erzielbare Abfragerate (sample rate) liegt bei etwa 150 Samples/Sek.

### **Request: 5 Bytes**

Byte 1: Kommando Byte 2…5: Parameter

Das Kommando (Byte1) enthält eine Funktionsnummer, mit deren Hilfe verschiedene Geräteaktionen veranlasst werden können. Nicht definierte Funktionsnummern rufen nur den Antwortdatenblock ab, führen aber keine zusätzlichen Aktionen aus. Der Parameter (Byte2…Byte4) muss in jedem Fall mit gesendet werden, auch wenn dieser nur ausgewertet wird, wenn eine Funktion zusätzliche Angaben benötigt. Dieser besteht aus vier Bytes die je nach Bedarf einen 32-Bit-, 16 Bit oder 8 Bit-Wert übertragen. Dabei ist Byte2 das niederwertigste Byte und Byte 5 das höchstwertigste Byte des Parameters.

Folgende Kommandos können im Request übertragen werden:

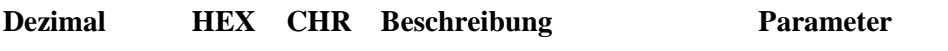

# **Zähler-Kommandos**

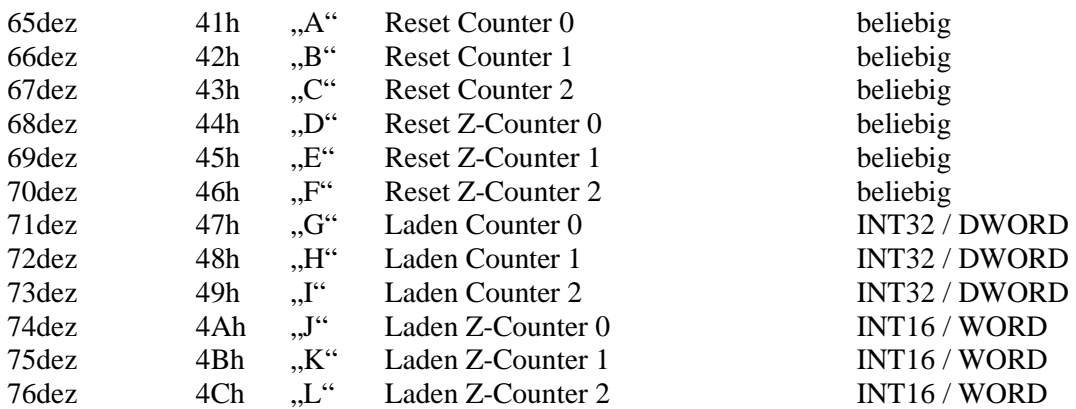

## **Port D-Kommandos**

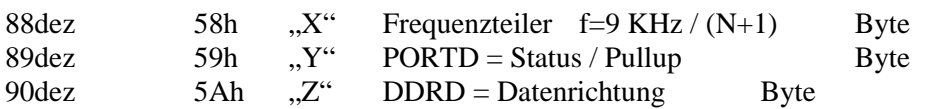

#### **Beispiel-Request Byte1…Byte 5: <5A><FC><00><00><00>**

 $<5A>$  = Kommando "Datenrichtung Port D"  $\langle$ FC $>$  = %1111 1100 = Bit2...Bit7 gesetzt = D2...D7 Datenrichtung auf Ausgang setzen

Nach dem Empfang von fünf Request-Bytes, antwortet das Gerät stets mit einem Response-Datenblock. Ein neuer Request darf erst nach dem vollständigen Empfang der Antwort gesendet werden.

## **Response: 21 Bytes**

### **Port-Status:**

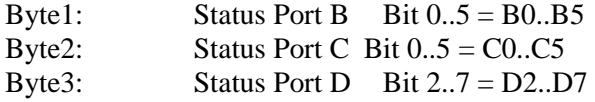

### **Positionszähler:**

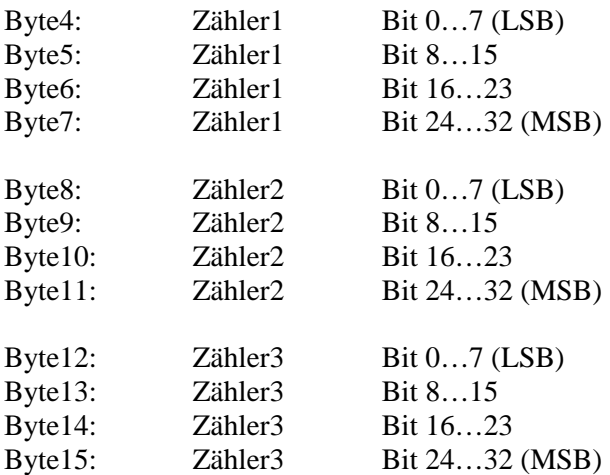

#### **Umdrehungszähler (Z):**

Byte16: Zähler1 Bit 8…15 (LSB) Byte17: Zähler1 Bit 0…7 (MSB)

Byte18: Zähler2 Bit 8…15 (LSB) Byte19: Zähler2 Bit 0…7 (MSB)

Byte20: Zähler3 Bit 8…15 (LSB) Byte21: Zähler3 Bit 0…7 (MSB)

Die Bytes 1…3 geben den Zustand der digitalen I/O-Leitungen wieder. Ist eine Leitung HIGH (5V) so ist das zugehörige Bit setzt, andernfalls ist es gelöscht. Dieses gilt unabhängig davon, ob die Leitung als Eingang oder als Ausgang arbeitet. Die Bytes 4..15 liefern die 32-Bit Zählerwerte der Positionszähler. Die Bytes 16…21 liefern die 16-Bit Zählerwerte der Umdrehungszähler.